## Proceso de Registro en VUCEN

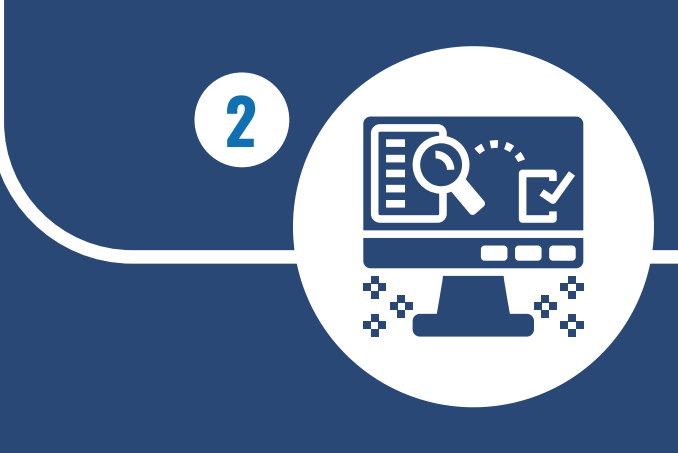

**Pre-registro en línea** Importador/Exportador completa formulario disponible en la página web (www.vucen.gob.ni)

> **Revisión de la Informació**n VUCEN realiza revisión de los datos del pre-registro

**Validación de los Documentos soporte** Importador/Exportador presenta documentación para validación

**1**

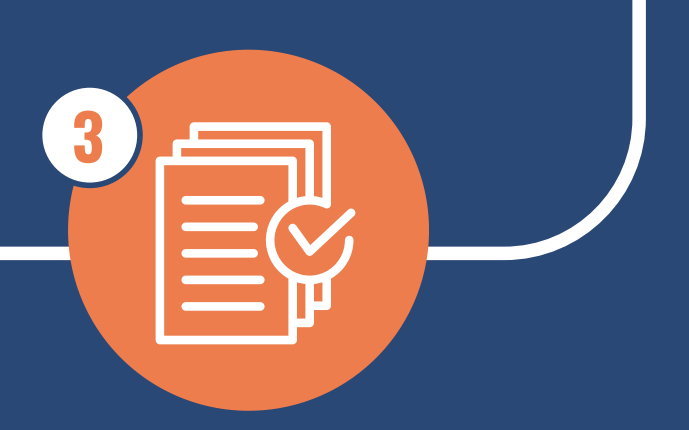

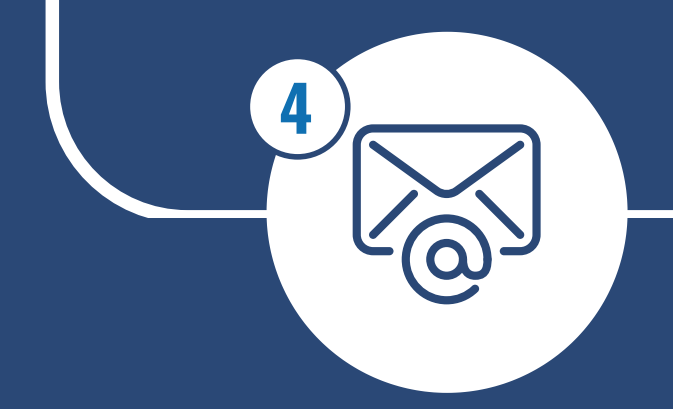

**Envío de credenciales** Finalizada la revisión, VUCEN envía credenciales de acceso vía correo electrónico

## Ventanilla Única de Comercio Exterior de Nicaragua